# **MS Word (zaawansowany) (kod: Word 201)**

zgodne z: Advanced Microsoft Word 2016 (zgodne z MS 55175A)

### **Opis i cel szkolenia**

Szkolenie adresowane do **doświadczonych użytkowników Worda**, którzy chcą w pełni wykorzystywać możliwości programu. Uczestnicy szkolenia uczą się między innymi pracy z szablonami, sekcjami i podziałem dokumentu, stylami, odnośnikami, bibliografią i spisami treści, zaawansowanych narzędzi formatowania oraz narzędzi pracy grupowej i korespondencji seryjnej.

Gwarantujemy dużo ćwiczeń i praktycznych przykładów!

**Certyfikacja - egzamin Microsoft**: jako autoryzowane centrum certyfikacyjne, dla chętnych za dodatkową opłatą oferujemy podejście do egzaminu i uzyskanie oryginalnego certyfikatu Microsoft. Pomyślne zdanie egzaminu:

zapewnia oryginalny certyfikat Microsoft, rozpoznawany na całym świecie; umożliwia posługiwanie się oficjalnym tytułem w schemacie Microsoft; stanowi atrakcyjny wpis do CV, wyróżnienie dla uczestnika i potwierdzenie posiadania wiedzy zgodnej z oryginalnymi wytycznymi Microsoft.

Do egzaminu można podejść po opanowaniu materiału w zakresie wybranego przez siebie programu na poziomie "zaawansowanym" (w terminologii angielskiej Microsoftu - "Level 3").

Więcej informacji na temat certyfikacji Microsoft Office MOS (dostępne warianty, rejestracja, ceny...) znajduje się na stronie certyfikacja MS Office. **Uwaga:** obecnie egzaminy Microsoft Office są dostępne w Warszawie, oraz dla wszystkich szkoleń grupowych na zamówienie.

### **Czas trwania**

2 dni

### **Program**

- 1. Szablony dokumentów
	- Szablony standardowe
	- Wyszukiwanie szablonów w sieci
	- Tworzenie własnych szablonów dokumentów
- 2. Formatowanie tekstu za pomocą styli
	- Styl znak
	- Styl akapit
	- Styl mieszany
	- Styl lista
	- Styl tabela
	- Style podstawowy i na podstawie innego stylu
	- Inspektor styli
	- Tworzenie własnych styli
	- Styl vs motyw
- 3. Praca z długimi dokumentami. Jak to zrobić?
	- Dodawanie spisu treści
	- Zmiana wyglądu spisu treści
	- Ustalanie poziomu nagłówków umieszczanych w spisie treści
	- Odświeżanie spisu treści po zmianach w dokumencie

**Zapytaj o szczegóły**

tel. 22 63 64 164 akademia@alx.pl

### **Najbliższe terminy**

2025-05-29 (Zdalnie) 2025-05-29 (Warszawa) 2025-06-26 (Zdalnie) 2025-06-26 (Warszawa)

# $\#$ !/ALX

- Wstawianie przypisów dolnych i końcowych
- Wstawianie cytowań i bibliografii
- Oznaczanie obiektów i dodawanie ich spisu (indeks)
- Dodawanie spisu ilustracji
- 4. Konspekt dokumentu
	- Przenoszenie całych akapitów i rozdziałów dokumentu
	- Budowanie dokumentu z dokumentów składowych (Master document)
- 5. Współpraca przy tworzeniu i modyfikowaniu dokumentów
	- Komunikacja w zespole za pomocą komentarzy
	- Rejestrowanie historii zmian dokumentu
	- Przeglądanie zmian treści
		- Okna recenzowania
		- Podgląd kto, co i kiedy zmieniał
		- Podgląd dokumentu po zmianach
		- Podgląd dokumentu oryginalnego
	- Zatwierdzanie i odrzucanie zmiany
- 6. Praca na wielu kopiach tego samego dokumentu i scalanie zmian
	- Porównaj dokumenty
	- Scal poprawki naniesione w kilku kopiach dokumentu, żeby otrzymać jeden finalny dokument
- 7. Korespondencja seryjna
	- Tworzenie listy adresatów
	- Wykorzystanie bazy danych
	- Tworzenie wzoru koperty z adresem
	- Tworzenie wzoru naklejki adresowej
	- Tworzenie wzoru listu
	- Drukowanie kopert lub naklejek dla wszystkich odbiorców
	- Drukowanie spersonalizowanych listów do wszystkich odbiorców
- 8. Zasady bezpieczeństwa. Jak profesjonalnie przygotować dokument do rozpowszechniania? Dlaczego to jest ważne?
	- Oznaczanie dokumentu jako wersja ostateczna
	- Zabezpieczanie hasłem
	- Czyszczenie metadanych dokumentu
	- Zabezpieczanie przed zmianami
- 9. Kilka przydatnych narzędzi. Jak sobie ułatwić pracę w programie Word?
	- Używanie zakładek do szybkiego poruszania się po dokumencie
		- Wstawianie znaku wodnego
		- Szybkie wyszukiwanie dowolnych elementów dokumentu (narzędzie Przejdź do…)
		- Dostosowywanie wstążki do swoich potrzeb
		- Tworzenie wielojęzycznych dokumentów
		- Sprawdź poprawność gramatyczną i ortograficzną tekstu
		- Przetłumacz tekst na inny język
		- Sprawdź czy Twój dokument będzie czytelny dla osób z niepełnosprawnościami?
		- Opcje programu Word
		- Autokorekta
- 10. Co nowego pojawiło się w programie Word?
	- Wykorzystaj chmurę
	- Word pamięta, gdzie skończyłeś/aś czytać. Nawet na innym urządzeniu
	- Równania matematyczne pisane ręcznie
	- Historia wersji dokumentu
	- Nowe opcje formatowania kształtów
	- Współdzielenie plików

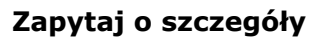

tel. 22 63 64 164 akademia@alx.pl

#### **Najbliższe terminy**

2025-05-29 (Zdalnie) 2025-05-29 (Warszawa) 2025-06-26 (Zdalnie) 2025-06-26 (Warszawa)

# $\#$ !/ALX

Materiały szkoleniowe dostosowane do wersji pakietu Office 2016 w języku polskim. W miastach poza Warszawą, zajęcia ogólnodostępne mogą odbywać się również na wersji 2013. Dla grup zamkniętych, na życzenie, prowadzimy szkolenia na dowolnych wersjach (365, 2021, 2019, 2016, 2013, 2010), jak również na wersjach anglojęzycznych.

### **Przeznaczenie i wymagania**

Uczestnik szkolenia powinien posiadać podstawową, codzienną umiejętność korzystania z programu MS Word.

## **Certyfikaty**

Uczestnicy szkolenia otrzymują imienne certyfikaty sygnowane przez ALX.

### **Lokalizacje**

- Warszawa ul. Jasna 14/16A
- Zdalnie zajęcia realizowane poprzez platformę Zoom
- Kraków ul. św. Filipa 23
- Katowice ul. Stawowa 10
- Wrocław ul. Rynek 35
- Gdańsk ul. Toruńska 12
- Warsaw (English) Jasna 14/16A
- Online (English) your home, office or wherever you want
- na życzenie dowolne miejsce w Polsce, lub UE (zajęcia prowadzone w języku angielskim)

### **Cena szkolenia**

749 PLN netto (VAT 23%)

W cenę szkoleń organizowanych w naszej siedzibie wliczone są:

- autorskie materiały szkoleniowe,
- indywidualne stanowisko komputerowe do pracy podczas zajęć,
- certyfikaty ukończenia szkolenia,
- drobny poczęstunek oraz ciepłe i zimne napoje,
- możliwość jednorazowego kontaktu z instruktorem (instruktorami) po szkoleniu i zadawania pytań dotyczących materiału szkolenia.

Cena szkolenia nie zawiera obiadów. Można je dokupić w cenie 35 zł netto za obiad.

**Zapytaj o szczegóły**

tel. 22 63 64 164 akademia@alx.pl

#### **Najbliższe terminy**

2025-05-29 (Zdalnie) 2025-05-29 (Warszawa) 2025-06-26 (Zdalnie) 2025-06-26 (Warszawa)